# Minicurso de LATFX  $2^{\circ}$  dia

<span id="page-0-0"></span>https://tinyurl.com/frasson-latex-dia2

Prof. Miguel Frasson

2022 - UFSCar

KID KAR KE KE KE YA GA

Básico de comandos em LATEX

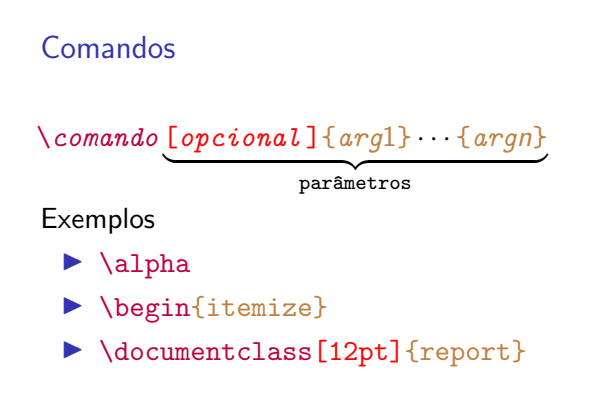

K ロ ▶ K 個 ▶ K 할 ▶ K 할 ▶ ( 할 → ) 익 Q Q

# Comandos em LAT<sub>E</sub>X

#### Comandos

- $\triangleright$  barra invertida $\rightarrow \setminus$
- $\blacktriangleright$  seguido de
	- $\triangleright$  OU uma sequência de letras  $\rightarrow$  \alpha, \item
	- ▶ OU um caracter (não alfabético)  $\rightarrow \& , \vee$
- $\triangleright$  MAIÚSCULAS e minúsculas são diferenciadas Exemplo: \large, \Large <sup>e</sup> \LARGE <sup>→</sup> comandos distintos

# Comandos em LAT<sub>EX</sub>

#### Nº de argumentos

Comandos podem ter 0 ou mais argumentos.

Argumentos podem ser...

- $\triangleright$  caracteres  $\rightarrow$  a, 1, 0
- ▶ \comandos
- ▶ grupos  $\rightarrow$  conjunto de elementos entre chaves { e }

# Comandos em LATEX

#### Exemplo

▶ Texto  $\rightarrow$  5 caracteres: T, e, x, t, o

$$
\blacktriangleright \{\text{Texto}\}\to 1\text{ grupo}=1\text{coisa}
$$

#### Exemplo

▶ \textbf arg1  $\rightarrow$  escreve arg1 em **negrito**  $(bf = bold face = negative)$ 

 $\triangleright$  \textbf Texto  $\rightarrow$  Texto (arg1 = T)  $\triangleright$  **\textbf{Texto}**  $\rightarrow$  **Texto** (arg1 = Texto)

**KORKARYKERKER POLO** 

# Comandos em **LATEX**

#### Argumentos opcionais

▶ Alguns comandos tem argumentos opcionais

**KORKARYKERKER POLO** 

 $\triangleright$  entre colchetes  $\lceil e \rceil$ 

#### Exemplo

 $(sqrt = square root = raise quadrant)$ 

- $\blacktriangleright \ \$\sqrt{\sqrt{2}}\$  $\overline{\mathsf{x}}$
- $\blacktriangleright \ \$\sqrt{sqrt}$  [3] {x}  $\Rightarrow \sqrt[3]{x}$

### Ambientes

#### Ambiente

#### $\triangleright$  Outro conceito importante é o ambiente  $\rightarrow$  delimita uma região do texto para um certo fim

K ロ ▶ K 個 ▶ K 할 ▶ K 할 ▶ 이 할 → 9 Q Q →

\begin{nome-do-ambiente } Texto dentro do ambiente \end{nome-do-ambiente }

#### **Exemplos**

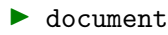

▶ equation

▶ abstract

### <span id="page-7-0"></span>Fórmulas - considerações iniciais

K ロ ▶ K @ ▶ K 할 ▶ K 할 ▶ | 할 | ⊙Q @

## Introdução

- $\blacktriangleright$  Fórmulas usam espaçamento próprio
- ▶ Regras completamente diferentes do texto
- ▶ Regras de formatação dependem do contexto

K ロ ▶ K 個 ▶ K 할 ▶ K 할 ▶ 이 할 → 9 Q Q →

Daí, há

- ▶ modo texto
- $\blacktriangleright$  modo matemático

## Introdução

- $\blacktriangleright$  Fórmulas usam espaçamento próprio
- ▶ Regras completamente diferentes do texto
- ▶ Regras de formatação dependem do contexto

K ロ ▶ K 個 ▶ K 할 ▶ K 할 ▶ 이 할 → 9 Q Q →

Daí, há

- ▶ modo texto
- $\blacktriangleright$  modo matemático

### Pacotes úteis

#### m amsmath - ambientes em geral

- $\blacktriangleright$  amssymb símbolos
- $\blacktriangleright$  amstext comando \text

#### \usepackage{amsmath,amstext,amssymb}

#### USE!

KO K K Ø K K E K K E K V K K K K K K K K K

# **Tipos**

Basicamente há dois estilos gerais de fórmulas:

$$
\blacktriangleright \text{ em linha } (= \text{textstyle})
$$

Exemplo

 $\ldots$  seja  $f : X \to Y$  uma função ...

 $\triangleright$  em destaque ( = \displaystyle)

Exemplo

. . . seja

$$
f:X\to Y
$$

K ロ ▶ K 個 ▶ K 할 ▶ K 할 ▶ 이 할 → 9 Q Q →

uma função ...

# **Tipos**

Basicamente há dois estilos gerais de fórmulas:

$$
\blacktriangleright \text{ em linha } (= \text{textstyle})
$$

Exemplo

 $\ldots$  seja  $f : X \to Y$  uma função ...

 $\blacktriangleright$  em destaque ( = \displaystyle)

Exemplo

. . . seja

$$
f:X\to Y
$$

uma função ...

# Modo matemático

#### Modo texto

 $\blacktriangleright$  \$ ... \$  $\blacktriangleright$  \( ... \)

#### Exemplo

A fórmula de Euler, dada por  $e^{i\pi} + 1 = 0$ \$,  $\acute{\text{e}}$  considerada uma das mais bonitas fórmulas matemáticas.

A fórmula de Euler, dada por  $e^{i\pi}+1=0$ , é considerada uma das mais bonitas fórmulas matemáticas.

**KORKARYKERKER POLO** 

# Modo matemático

 $\chi$ [

 $\setminus$ ]

Modo destaque SEM numeração  $\blacktriangleright$  \ $\Gamma$  ... \] ▶ \begin{equation\*} ... \end{equation\*} Exemplo A fórmula de Euler é dada por

A fórmula de Euler é dada por

 $e^{i\pi} + 1 = 0.$ 

 $e^{i\pi} + 1 = 0.$ 

**KORKARYKERKER POLO** 

## Modo matemático

Modo destaque COM numeração

▶ \begin{equation} ... \end{equation}

Exemplo A fórmula de Euler é dada por \begin{equation} \label{eq: euler}  $e^{i\pi} + 1 = 0.$ \end{equation} ... Ver \eqref{eq: euler}.

A fórmula de Euler é dada por

<span id="page-15-0"></span>
$$
e^{i\pi} + 1 = 0.\t\t(1)
$$

**KORKARYKERKER POLO** 

... Ver [\(1\)](#page-15-0).

# Referências: SÓ automáticas, por favor

#### Numeração automática

- $\blacktriangleright$  Capítulos, seções, equações, figuras, tabelas, etc. têm numeração automática.
- $\blacktriangleright$  "Marque" com \label{marca}

$$
(label=marca)
$$

KELK KØLK VELKEN EL 1990

- $\blacktriangleright$  Para se referir ao número, use
	- $\rightarrow$  \ref{marca} só o número, sem parêntesis
	- $\rightarrow$  \eqref{marca} com parêntesis
	- $\rightarrow$  \pageref{marca} página

#### Exemplo

Ver slide anterior.

## Labels úteis

#### Dica

Use labels úteis

- ▶ Labels de seções  $\rightarrow$  {sec: nome  $útil]$ }
- ▶ Labels de equações  $\rightarrow$  {eq: nome  $útil]$ }
- ▶ Labels de figuras  $\rightarrow$  {fig: nome  $útil]$

#### Labels inúteis

Labels como  $eq:2.3$  (para a equação 2.3) não são úteis.

**KORK ERKER ADAM ADA** 

# <span id="page-18-0"></span>Símbolos

K ロ ▶ K 레 ▶ K 코 ▶ K 코 ▶ 『코』 Y 9 Q @

## Elementos simples

#### Elementos simples

Letras latinas Letras gregas minúsc. Letras gregas maiúsc. Outros símbolos

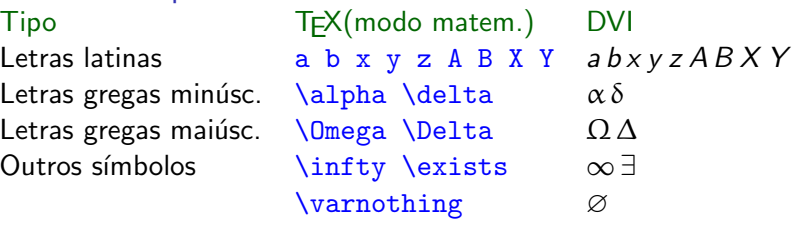

**KORK ERKER ADAM ADA** 

Mais:

- $\blacktriangleright$  Apostila LAT<sub>E</sub>X de A a B, p. 39.
- ▶ Compreensive LAT<sub>EX</sub> symbols list (CTAN) symbols-a4.pdf

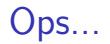

#### Modo matemático não é itálico! \textit{diferente do esperado}

diferente do esperado

\$diferente do esperado\$  $diferente does perado$ 

# Relações binárias

#### Relações binárias

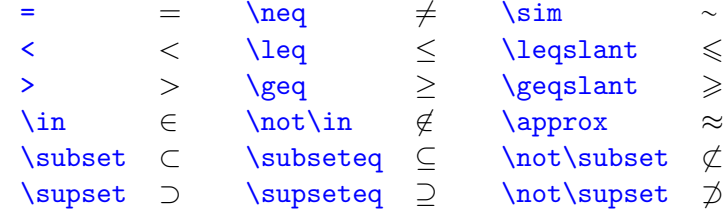

Mais:

- ▶ Apostila LATEX de A a B, p. 38.
- ▶ Compreensive LATEX symbols list (CTAN) symbols-a4.pdf

## Operadores binários

#### Operadores binários

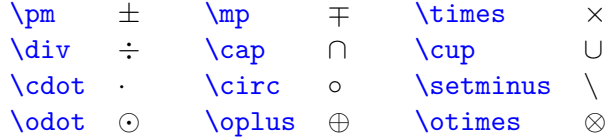

Mais:

- ▶ Apostila LATEX de A a B, p. 38.
- ▶ Compreensive LATEX symbols list (CTAN) symbols-a4.pdf

## <span id="page-23-0"></span>Construções

K ロ ▶ K @ ▶ K 할 ▶ K 할 ▶ | 할 | ⊙Q @

# Indices e expoentes

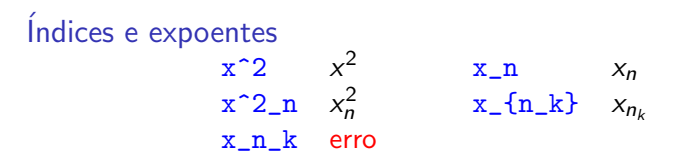

Somatórios e integrais

 $\sum_{i=1}^{\infty} \frac{1}{n^2} = \frac{\pi^2}{6}$ 

$$
\sum_{i=1}^{\infty} \frac{1}{n^2} = \frac{\pi^2}{6}
$$

 $\int_0^{\pi} \$ 

$$
\int_0^\pi \sin x \, dx = 2
$$

**KORKARYKERKER POLO** 

# Índices e expoentes

Índices e expoentes  $x^2$   $x^2$  $X_n$   $X_n$  $x^2$ \_n  $x_n^2$  $x_{n_k}$   $x_{n_k}$ x\_n\_k erro

Somatórios e integrais

 $\sum_{i=1}^{\infty} \frac{1}{n^2} = \frac{\pi^2}{6}$ 

$$
\sum_{i=1}^{\infty} \frac{1}{n^2} = \frac{\pi^2}{6}
$$

 $\int_0^{\pi} \$ 

$$
\int_0^\pi \sin x \, dx = 2
$$

**KORKARYKERKER POLO** 

### Flexas

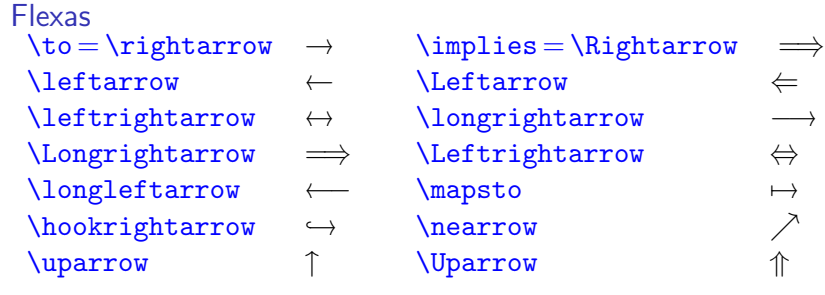

Flexas extensíveis

 $\left\{ \times [f]_{n+\mu-1} \right\}$   $\frac{n+\mu-1}{f}$  $\xrightarrow[\text{T}]{S^{-1}} \frac{S^{-1}}{T}$ 

# **Frações**

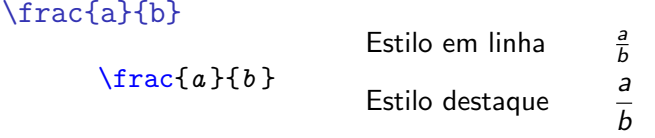

#### Forçando modo

- $\triangleright$  \tfrac  $\rightarrow$  fração estilo em linha (t  $\rightarrow$  \textstyle)
- $\rightarrow \dagger$  \dfrac  $\rightarrow$  fração estilo destaque (d  $\rightarrow$  \displaystyle)

#### Exemplo

 $\[\ \int \int \frac{1}{x} dx = \int \frac{1}{x} dx \]$ 

$$
\int \frac{1}{x} dx = \int \frac{1}{x} dx
$$

# **Frações**

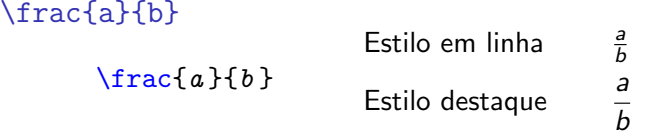

#### Forçando modo

- $\rightarrow$  \tfrac  $\rightarrow$  fração estilo em linha (t  $\rightarrow$  \textstyle)
- $\rightarrow \dfrac{\dagger}{\dagger}$  \dfrac  $\rightarrow$  fração estilo destaque (d  $\rightarrow \dagger$  \displaystyle)

#### Exemplo

 $\[\ \int \int \frac{1}{x} dx = \int \frac{1}{x} dx \]$ 

$$
\int \frac{1}{x} dx = \int \frac{1}{x} dx
$$

**KORKARYKERKER POLO** 

Raízes

# Raízes \sqrt{x}  $\sqrt{x}$ <br>\sqrt[3]{x}  $\sqrt[3]{x}$  $\sqrt{x}$  $\sqrt{\sqrt{3}}$   $\{x\}$ Exemplo \sqrt{3-2\sqrt2} = \sqrt2-1

$$
\sqrt{3-2\sqrt{2}}=\sqrt{2}-1
$$

KOKK@KKEKKEK E 1990

Funções, limites, ...

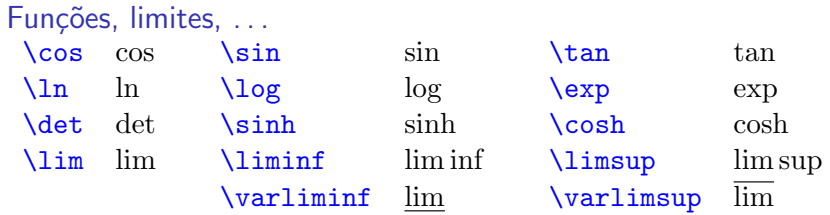

Funções, limites, ...

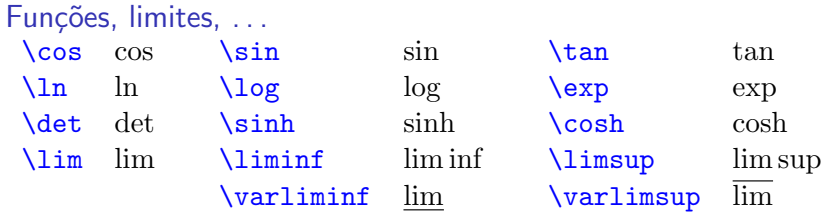

\sen n˜ao existe!

\newcommand{\sen}{\operatorname{sen}}

Exemplo  $\lim_{x\to 0} \frac{\sen x}{x} = 1$ 

$$
\lim_{x\to 0}\frac{\operatorname{sen} x}{x}=1
$$

## Delimitadores

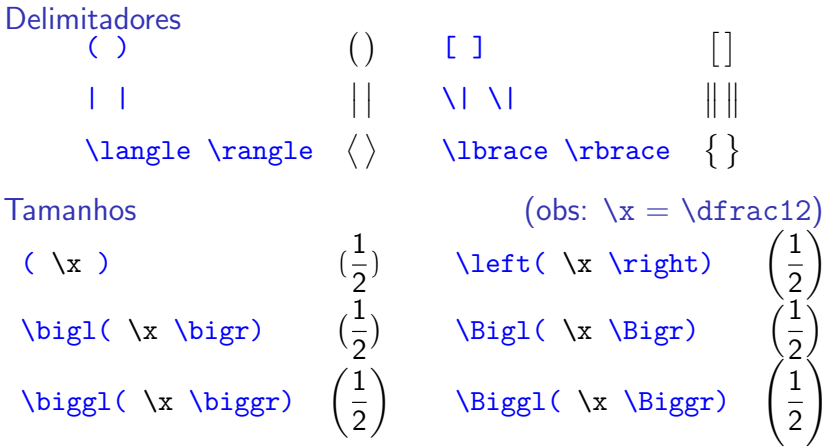

KOKK@KKEKKEK E 1990

# **Matrizes**

#### Tipos de matrizes

- $\blacktriangleright$  matrix  $\leftharpoondown$  sem delimitadores
- $\blacktriangleright$  pmatrix ()
- 
- 
- $\triangleright$  vmatrix  $\vert \ \vert$
- $\triangleright$  Vmatrix  $||$   $||$
- $\triangleright$  bmatrix  $\leftarrow$  [ ] (b = brackets = colchetes)
- $\triangleright$  Bmatrix  $\setminus$  { } (B = curly brackets = chaves)

K ロ ▶ K 個 ▶ K 할 ▶ K 할 ▶ 이 할 → 이익 @

Matrizes pequenas

▶ smallmatrix

### **Matrizes**

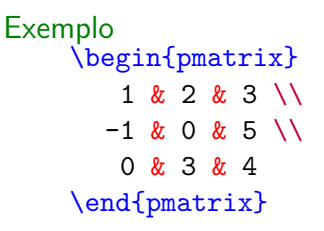

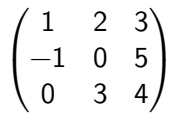

## Acentos matemáticos

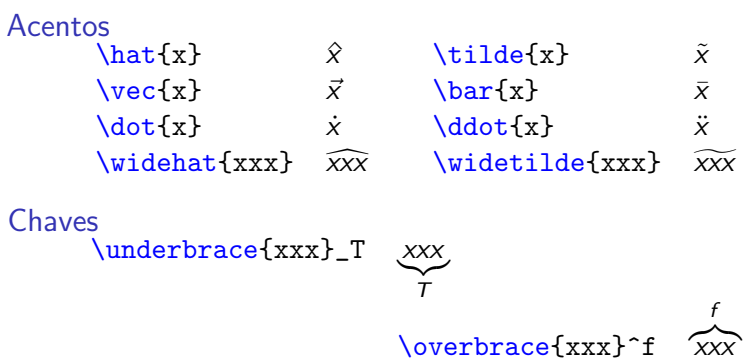

K □ ▶ K @ ▶ K 할 ▶ K 할 ▶ | 할 | © 9 Q @

### Outras fontes

Caligráficas \mathcal{letra }

#### A B C D E F G H I J K LM N O P Q R S T U V W X Y Z

Nomes de conjuntos (blackboard bold) \mathbb{letra }

A B C D E F G H I J K L M N O P Q R S T U V W X Y Z

Fraktur \mathfrak{letra }

> A B C D E F G H I J K LM N O P Q R S T U VW X Y Z a b c d e f g h i j  $\ell$  l m n o p q r s t u v w x y z

> > K ロ ▶ K 個 ▶ K 할 ▶ K 할 ▶ 이 할 → 이익 @

### Ambientes de várias linhas

#### Alinhado \begin{align}  $a_1$   $k = b_1 + c_1 \leq b_1$  $a_2$   $\& = b_2 + c_2$  $-d$  2 + e 2 \nonumber \end{align} Segue da equação  $\equiv\{eq: align\}$  ...

<span id="page-37-0"></span>
$$
a_1 = b_1 + c_1
$$
  
\n
$$
a_2 = b_2 + c_2 - d_2 + e_2
$$
\n(2)

**KORKARYKERKER POLO** 

Segue da equação [\(2\)](#page-37-0) ...

Ambientes de várias linhas

Centralizado \begin{gather}  $a_1 = b_1 + c_1 \leq b$  = a\_1 + c\_1 \label{eq: gather} \\  $a_2 = b_2 + c_2$  $-d$  2 + e 2 \nonumber \end{gather} Segue da equação  $\equiv\{eq: gather\}$  ...

<span id="page-38-0"></span>
$$
a_1 = b_1 + c_1
$$
  
\n
$$
a_2 = b_2 + c_2 - d_2 + e_2
$$
\n(3)

**KORKARYKERKER POLO** 

Segue da equação  $(3)$  ...

Ambientes de várias linhas

```
Equação multilinha
\begin{multline} \label{eq: multline}
  a + b + c + d + e + f + g \sqrt{ }+ h + i + j + k + l + m + n
\end{multline}
Segue da equação \equiv\{eq: \text{multiine}\} ...
```

$$
a+b+c+d+e+f+g+h+i+j+k+l+m+n
$$
 (4)

**KORKARYKERKER POLO** 

Segue da equação [\(4\)](#page-0-0) ...

## Numeração e referência

Numero ou não? COM numeração equation align gather multline  $\setminus$ [ ... \tag{num} \]  $\odot$ 

SEM numeração equation\* align\* gather\* multline\*  $\setminus$   $[ \ldots \setminus ]$ 

K ロ ▶ K 個 ▶ K 결 ▶ K 결 ▶ │ 결 │ K 9 Q Q